# Chapter 2 - Introduction to C Programming

#### **Outline**

- 2.1 Introduction
- 2.2 A Simple C Program: Printing a Line of Text
- 2.3 Another Simple C Program: Adding Two Integers
- 2.4 Memory Concepts
- 2.5 Arithmetic in C
- 2.6 Decision Making: Equality and Relational Operators

### **Objectives**

### • In this chapter, you will learn:

- To be able to write simple computer programs in C.
- To be able to use simple input and output statements.
- To become familiar with fundamental data types.
- To understand computer memory concepts.
- To be able to use arithmetic operators.
- To understand the precedence of arithmetic operators.
- To be able to write simple decision making statements.

<sup>©</sup> Copyright 1992–2004 by Deitel & Associates, Inc. and Pearson Education Inc. All Rights Reserved.

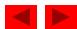

#### 2.1 Introduction

- C programming language
  - Structured and disciplined approach to program design
- Structured programming
  - Introduced in chapters 3 and 4
  - Used throughout the remainder of the book

<sup>©</sup> Copyright 1992–2004 by Deitel & Associates, Inc. and Pearson Education Inc. All Rights Reserved.

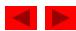

```
1  /* Fig. 2.1: fig02_01.c
2     A first program in C */
3  #include <stdio.h>
4
5     /* function main begins program execution */
6     int main()
7     {
8         printf( "Welcome to C!\n" );
9
10         return 0; /* indicate that program ended successfully */
11
12     } /* end function main */
Welcome to C!
```

#### Comments

- Text surrounded by /\* and \*/ is ignored by computer
- Used to describe program
- #include <stdio.h>
  - Preprocessor directive
    - Tells computer to load contents of a certain file
  - © Copyright d2i 2004 h) Dallows cistandard input output operations

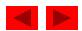

- int main()
  - C++ programs contain one or more functions, exactly one of which must be main
  - Parenthesis used to indicate a function
  - int means that main "returns" an integer value
  - Braces ({ and }) indicate a block
    - The bodies of all functions must be contained in braces

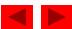

- printf( "Welcome to C!\n" );
  - Instructs computer to perform an action
    - Specifically, prints the string of characters within quotes (" ")
  - Entire line called a statement
    - All statements must end with a semicolon (;)
  - Escape character (\)
    - Indicates that printf should do something out of the ordinary
    - \n is the newline character

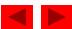

| Escape Sequence                                                 | Description                                                |  |
|-----------------------------------------------------------------|------------------------------------------------------------|--|
| Newline. Position the cursor at the beginning of the next line. |                                                            |  |
| \t                                                              | Horizontal tab. Move the cursor to the next tab stop.      |  |
| \a                                                              | Alert. Sound the system bell.                              |  |
| \\                                                              | Backslash. Insert a backslash character in a string.       |  |
| \"                                                              | Double quote. Insert a double quote character in a string. |  |
| Fig. 2.2 Some common escape sequences.                          |                                                            |  |

<sup>©</sup> Copyright 1992–2004 by Deitel & Associates, Inc. and Pearson Education Inc. All Rights Reserved.

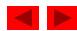

#### return 0;

- A way to exit a function
- return 0, in this case, means that the program terminated normally

### • Right brace }

Indicates end of main has been reached

#### Linker

- When a function is called, linker locates it in the library
- Inserts it into object program
- If function name is misspelled, the linker will produce an error because it will not be able to find function in the library

<sup>©</sup> Copyright 1992–2004 by Deitel & Associates, Inc. and Pearson Education Inc. All Rights Reserved.

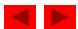

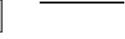

fig02\_03.c

```
5 /* function main begins program execution */
6 int main()
7 {
     printf( "Welcome " );
     printf( "to C!\n" );
9
10
      return 0; /* indicate that program ended successfully */
11
12
13 } /* end function main */
Welcome to C!
```

**Program Output** 

**Outline** 

fig02\_04.c

**Program Output** 

1 /\* Fig. 2.4: fig02\_04.c

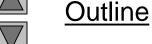

fig02\_05.c

```
Addition program */
3 #include <stdio.h>
5 /* function main begins program execution */
6 int main()
7 {
     int integer1; /* first number to be input by user */
8
     int integer2; /* second number to be input by user */
9
      int sum; /* variable in which sum will be stored */
10
11
12
      printf( "Enter first integer\n" ); /* prompt */
      scanf( "%d", &integer1 ); /* read an integer */
13
14
      printf( "Enter second integer\n" ); /* prompt */
15
      scanf( "%d", &integer2 ); /* read an integer */
16
17
      sum = integer1 + integer2;  /* assign total to sum */
18
19
      printf( "Sum is %d\n", sum ); /* print sum */
20
21
      return 0; /* indicate that program ended successfully */
22
23
24 } /* end function main */
```

1 /\* Fig. 2.5: fig02\_05.c

Enter first integer
45
Enter second integer
72
Sum is 117

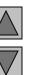

**Outline** 

**Program Output** 

## 2.3 Another Simple C Program: Adding Two Integers

- As before
  - Comments, #include <stdio.h> and main
- intinteger1, integer2, sum;
  - Definition of variables
    - Variables: locations in memory where a value can be stored
  - int means the variables can hold integers (-1, 3, 0, 47)
  - Variable names (identifiers)
    - integer1, integer2, sum
    - Identifiers: consist of letters, digits (cannot begin with a digit)
       and underscores(\_)
      - Case sensitive
  - Definitions appear before executable statements
- If an executable statement references and undeclared variable it will produce a syntax (compiler) error. © Copyright 1992–2004 by Deitel & Associates, Inc. and Pearson Education Inc. All Rights Reserved.

## 2.3 Another Simple C Program: Adding Two Integers

- scanf( "%d", &integer1 );
  - Obtains a value from the user
    - scanf uses standard input (usually keyboard)
  - This scanf statement has two arguments
    - %d indicates data should be a decimal integer
    - &integer1 location in memory to store variable
    - & is confusing in beginning for now, just remember to include it with the variable name in scanf statements
  - When executing the program the user responds to the scanf statement by typing in a number, then pressing the *enter* (return) key

## 2.3 Another Simple C Program: Adding Two Integers

- = (assignment operator)
  - Assigns a value to a variable
  - Is a binary operator (has two operands)
    sum = variable1 + variable2;
    sum gets variable1 + variable2;
  - Variable receiving value on left
- printf( "Sum is %d\n", sum );
  - Similar to scanf
    - %d means decimal integer will be printed
    - sum specifies what integer will be printed
  - Calculations can be performed inside printf statements printf( "Sum is %d\n", integer1 + integer2 );

<sup>©</sup> Copyright 1992–2004 by Deitel & Associates, Inc. and Pearson Education Inc. All Rights Reserved.

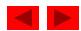

### 2.4 Memory Concepts

#### Variables

- Variable names correspond to locations in the computer's memory
- Every variable has a name, a type, a size and a value
- Whenever a new value is placed into a variable (through scanf, for example), it replaces (and destroys) the previous value
- Reading variables from memory does not change them
- A visual representation

integer1 45

<sup>©</sup> Copyright 1992–2004 by Deitel & Associates, Inc. and Pearson Education Inc. All Rights Reserved.

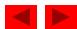

### 2.4 Memory Concepts

•A visual representation (continued)

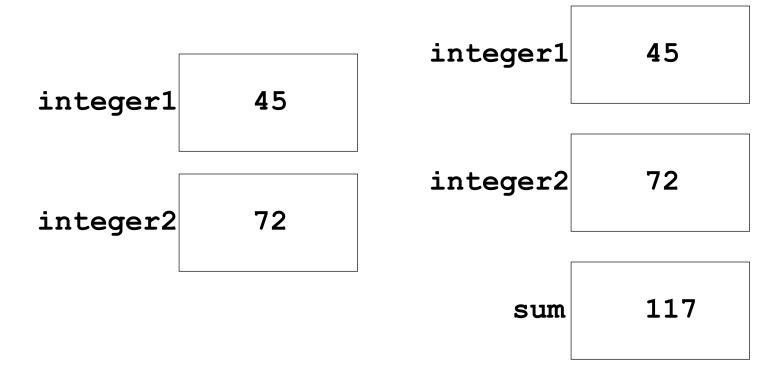

<sup>©</sup> Copyright 1992–2004 by Deitel & Associates, Inc. and Pearson Education Inc. All Rights Reserved.

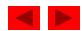

### 2.5 Arithmetic

#### Arithmetic calculations

- Use \* for multiplication and / for division
- Integer division truncates remainder
  - 7 / 5 evaluates to 1
- Modulus operator(%) returns the remainder
  - 7 % 5 evaluates to 2

### Operator precedence

- Some arithmetic operators act before others (i.e., multiplication before addition)
  - Use parenthesis when needed
- Example: Find the average of three variables a, b and c
  - Do not use: a + b + c / 3
  - Use: (a + b + c) / 3

© Copyright 1992–2004 by Deitel & Associates, Inc. and Pearson Education Inc. All Rights Reserved.

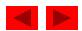

#### 2.5 Arithmetic

### • Arithmetic operators:

| C operation    | Arithmetic operator | Algebraic expression | C expression |
|----------------|---------------------|----------------------|--------------|
| Addition       | +                   | f + 7                | f + 7        |
| Subtraction    | -                   | p-c                  | p - c        |
| Multiplication | *                   | bm                   | b * m        |
| Division       | /                   | x/y                  | x / y        |
| Modulus        | %                   | r mod s              | r % s        |

### • Rules of operator precedence:

| Operator(s) | Operation(s)                        | Order of evaluation (precedence)                                                                                                    |
|-------------|-------------------------------------|----------------------------------------------------------------------------------------------------|
| O           |                                     | Evaluated first. If the parentheses are nested, the expression in the innermost pair is evaluated first. If there are several pairs of parentheses "on the same level" (i.e., not nested), they are evaluated left to right. |
| *, /, or %  | Multiplication,Division,<br>Modulus | Evaluated second. If there are several, they are evaluated left to right.                                                                                                    |
| + or -      | Addition<br>Subtraction             | Evaluated last. If there are several, they are evaluated left to right.                                                                                                    |

<sup>©</sup> Copyright 1992–2004 by Deitel & Associates, Inc. and Pearson Education Inc. All Rights Reserved.

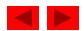

Step 1. 
$$y = 2 * 5 * 5 + 3 * 5 + 7$$
; (Leftmost multiplication)  
 $2 * 5 is 10$   
Step 2.  $y = 10 * 5 + 3 * 5 + 7$ ; (Leftmost multiplication)  
 $10 * 5 is 50$   
Step 3.  $y = 50 + 3 * 5 + 7$ ; (Multiplication before addition)  
 $3 * 5 is 15$   
Step 4.  $y = 50 + 15 + 7$ ; (Leftmost addition)  
 $50 + 15 is 65$   
Step 5.  $y = 65 + 7$ ; (Last addition)  
 $65 + 7 is 72$   
Step 6.  $y = 72$ ; (Last operation—place  $72 in y$ )

© Copyright 1992–2004 by Deitel & Associates, Inc. and Pearson Education Inc. All Rights Reserved.

- Executable statements
  - Perform actions (calculations, input/output of data)
  - Perform decisions
    - May want to print "pass" or "fail" given the value of a test grade
- if control statement
  - Simple version in this section, more detail later
  - If a condition is true, then the body of the if statement executed
    - 0 is false, non-zero is true
  - Control always resumes after the if structure
- Keywords
  - Special words reserved for C
  - Cannot be used as identifiers or variable names

© Copyright 1992-2004 by Deitel & Associates, Inc. and Pearson Education Inc. All Rights Reserved.

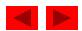

| Standard algebraic equality operator or relational operator | C equality or relational operator | Example of C condition | Meaning of C condition                        |
|-------------------------------------------------------------|-----------------------------------|------------------------|-----------------------------------------------|
| Equality Operators                                          | •                                 |                        |                                               |
| =                                                           | ==                                | x == y                 | <b>x</b> is equal to <b>y</b>                 |
| <b>≠</b>                                                    | !=                                | x != y                 | <b>x</b> is not equal to <b>y</b>             |
| Relational Operators                                        |                                   |                        |                                               |
| >                                                           | >                                 | x > y                  | <b>x</b> is greater than <b>y</b>             |
| <                                                           | <                                 | x < y                  | <b>x</b> is less than <b>y</b>                |
| >=                                                          | >=                                | x >= y                 | <b>x</b> is greater than or equal to <b>y</b> |
| <=                                                          | <=                                | x <= y                 | <b>x</b> is less than or equal to <b>y</b>    |

<sup>©</sup> Copyright 1992–2004 by Deitel & Associates, Inc. and Pearson Education Inc. All Rights Reserved.

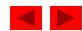

```
1 /* Fig. 2.13: fig02_13.c
      Using if statements, relational
      operators, and equality operators */
4 #include <stdio.h>
5
6 /* function main begins program execution */
7 int main()
8 {
      int num1, /* first number to be read from user */
9
      int num2; /* second number to be read from user */
10
11
      printf( "Enter two integers, and I will tell you\n" );
12
      printf( "the relationships they satisfy: " );
13
14
      scanf( "%d%d", &num1, &num2 ); /* read two integers */
15
16
      if ( num1 == num2 ) {
17
         printf( "%d is equal to %d\n", num1, num2 );
18
      } /* end if */
19
20
      if ( num1 != num2 ) {
21
         printf( "%d is not equal to %d\n", num1, num2 );
22
      } /* end if */
23
24
```

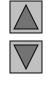

### Outline

fig02\_13.c (Part 1 of 2)

```
if ( num1 < num2 ) {</pre>
         printf( "%d is less than %d\n", num1, num2 );
26
      } /* end if */
27
28
      if ( num1 > num2 ) {
29
         printf( "%d is greater than %d\n", num1, num2 );
30
      } /* end if */
31
32
      if ( num1 <= num2 ) {</pre>
33
         printf( "%d is less than or equal to %d\n", num1, num2 );
34
      } /* end if */
35
36
      if ( num1 >= num2 ) {
37
         printf( "%d is greater than or equal to %d\n", num1, num2 );
38
      } /* end if */
39
40
      return 0; /* indicate that program ended successfully */
41
42
43 } /* end function main */
Enter two integers, and I will tell you
the relationships they satisfy: 3 7
3 is not equal to 7
3 is less than 7
3 is less than or equal to 7
```

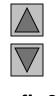

### <u>Outline</u>

fig02\_13.c (Part 2 of 2)

**Program Output** 

Enter two integers, and I will tell you the relationships they satisfy: 22 12 22 is not equal to 12 22 is greater than 12 22 is greater than or equal to 12

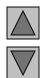

<u>Outline</u>

Program Output (continued)

Enter two integers, and I will tell you the relationships they satisfy: 7 7 7 is equal to 7 7 is less than or equal to 7 7 is greater than or equal to 7

| Opera | itors |                                        |                                                        | Associativity |
|-------|-------|----------------------------------------|--------------------------------------------------------|---------------|
| *     | /     | %                                      |                                                        | left to right |
| +     | -     |                                        |                                                        | left to right |
| <     | <=    | >                                      | >=                                                     | left to right |
| ==    | !=    |                                        |                                                        | left to right |
| =     |       |                                        |                                                        | right to left |
| Fia 2 | 4.4 D | ,,,,,,,,,,,,,,,,,,,,,,,,,,,,,,,,,,,,,, | non and appointivity of the appreture discussed as for |               |

Fig. 2.14 Precedence and associativity of the operators discussed so far.

<sup>©</sup> Copyright 1992–2004 by Deitel & Associates, Inc. and Pearson Education Inc. All Rights Reserved.

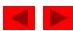

| Keywords |                                 |                                                                                    |  |
|----------|---------------------------------|------------------------------------------------------------------------------------|--|
| double   | int                             | struct                                                                             |  |
| else     | long                            | switch                                                                             |  |
| enum     | register                        | typedef                                                                            |  |
| extern   | return                          | union                                                                              |  |
| float    | short                           | unsigned                                                                           |  |
| for      | signed                          | void                                                                               |  |
| goto     | sizeof                          | volatile                                                                           |  |
| if       | static                          | while                                                                              |  |
|          | else enum extern float for goto | else long enum register extern return float short for signed goto sizeof if static |  |

Fig. 2.15 C's reserved keywords.

<sup>©</sup> Copyright 1992–2004 by Deitel & Associates, Inc. and Pearson Education Inc. All Rights Reserved.

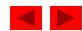